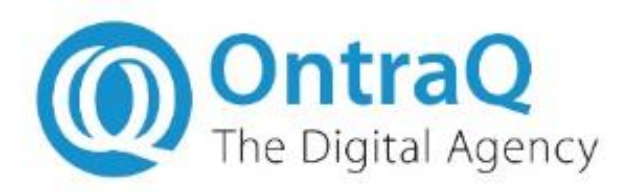

# **Der Einsatz von Docker in Entwicklungs- und Production-Umgebungen**

Chris Jolly – CTO Ontraq Europe Linux Info-Tag 21.04.2018

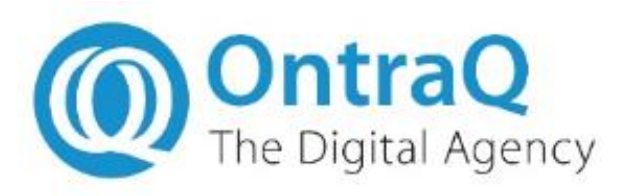

Agenda

- Objective
- Docker Swarm Architecture
- Demo
- Production Issues
- Summary

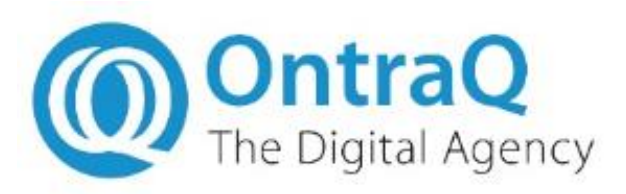

**Objective** 

- Same development environment on multiple platforms
- Same environment in development, staging & production

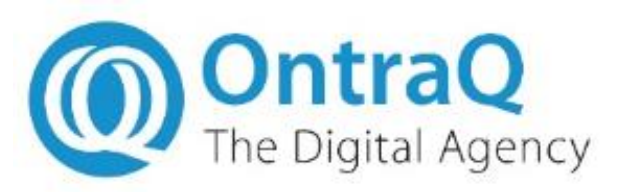

**OntraQ Swarm Architecture** 

- Main Project Swarm
- Support Swarm & Services
- Docker Images
- Compose File
- Scripts

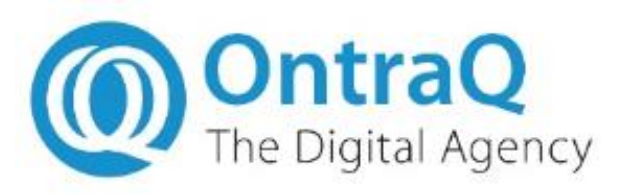

## Project Swarm

- A project swarm has multiple services
- Typical services include
	- Applications
	- Load balancers
	- Database servers
	- Cron
	- Visualizer

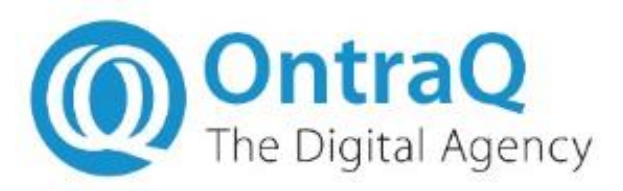

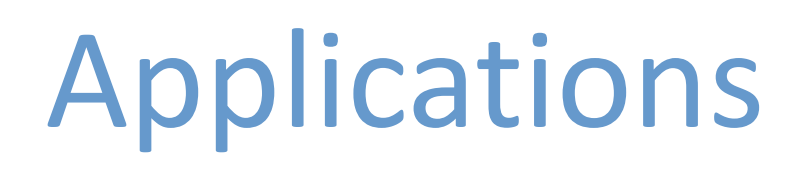

- Typical customer projects have multiple application websites
	- Each website runs in a separate service
	- Each service can have multiple containers
- Application containers include
	- Debian 8.x or 9.x
	- Apache
	- PHP 5.x or 7.x optionally with Xdebug & IonCube
- Website files are mounted in Docker volumes

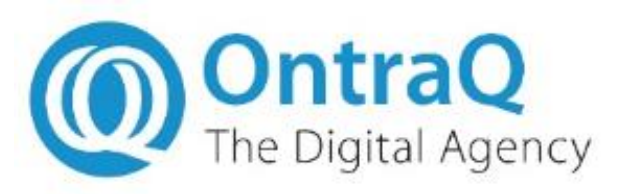

## Load Balancing

- **NGINX** front end service
	- routes incoming requests to application services
	- provides SSL termination
- Swarm load balancer
	- Convert service name to container IP
	- Round robin between containers
- For production
	- Typically minimum 4 host servers in swarm
	- Physical load balancer in front of servers
	- At least two containers in NGINX service

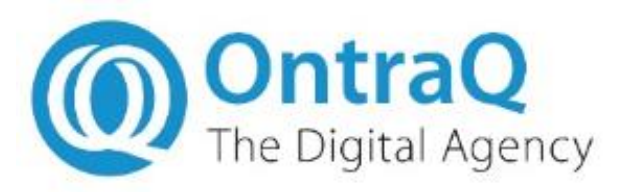

Database servers

- Database service
	- MariaDB with Galera Cluster
	- Multi-master cluster for HA
	- Production stability challenging…

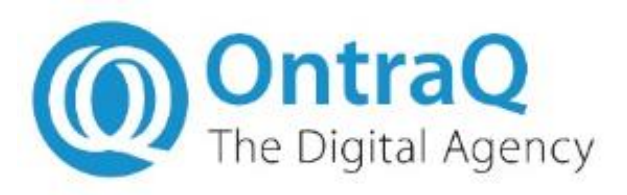

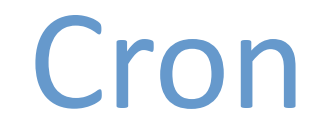

- Cron service
	- Database backup
	- Log file rotation
	- Website cache & tmp folder cleanup

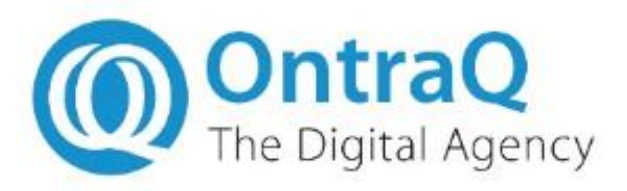

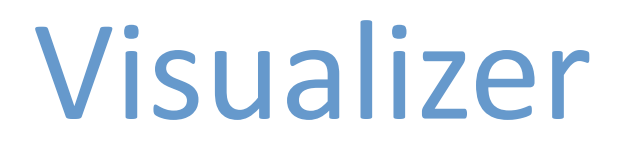

#### • Visualiser Service

#### – Basic monitoring of nodes & services

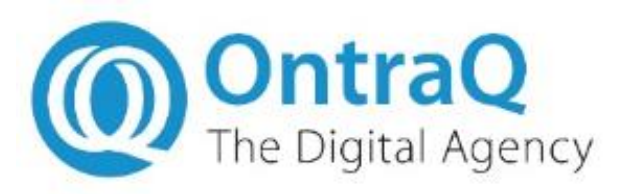

Support Services

- Separate swarm provides
	- Private docker registry
	- Performance monitoring
	- Logging
- Production NFS server
	- Storage & backup for website files & data
	- LetsEncrypt for website SSL certificates

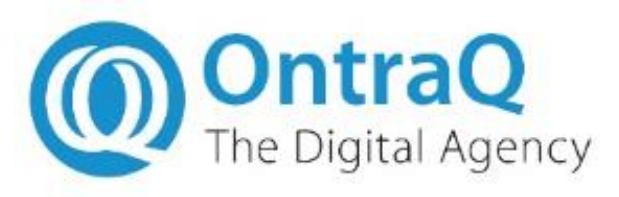

## Docker Images

- Multiple layers
	- Linux distribution
	- Apache + PHP
	- MySQL Client +  $GIT + ZIP +$ 
		- Composer + Debug + Ioncube

FROM registry.oxapi.com:443/otphp:7.1-apache

```
RUN apt-get update \lambda\delta\delta apt-get install -y \landqit \
           mysql-client \setminuszip
```
RUN curl -o /tmp/composer-setup.php https://getco && curl -o /tmp/composer-setup.sig https://co && php -r "if (hash('SHA384', file get conten && php /tmp/composer-setup.php --no-ansi --in && rm -rf /tmp/composer-setup.php

```
RUN yes | pecl install xdebug \
   && echo "zend extension=$(find /usr/local/lib
   && echo "xdebug.remote enable=on" >> /usr/loc
```
– …

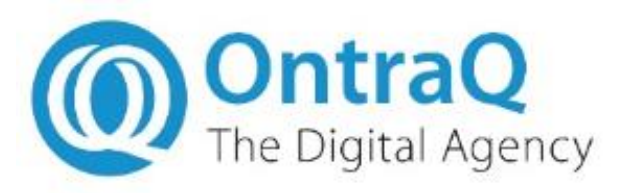

### Docker Images

- Multiple releases
	- PHP 5.6
	- PHP 7.0
	- $-$  PHP 7.1

– …

- **php-image** ~/www/docker/php-image
- $-5.6$
- $\blacksquare$  5.6-debug
- $\blacksquare$  5.6-ioncube
- 5.6-ioncube-debug
- $-7.0$
- $-7.1$
- $\blacksquare$  7.1-debug

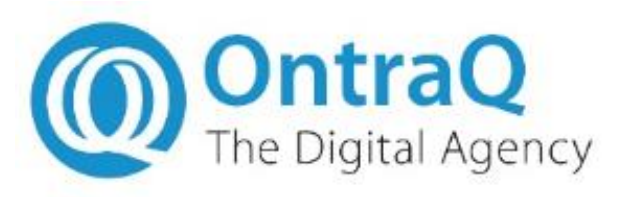

## Docker Compose File

- Services
	- Deployment
	- Image
	- Networking
	- Storage
	- Config

services:  $app1: # app1 site$ deploy: replicas: \${APP\_SCALE\_FACTOR}  $image:  $${APP}$  IMAGE}$ networks: - stack\_overlay\_network volumes: - ./www/app1:/var/www  $-$ ./config/apache2/apache2.con - ./config/apache2/000-default - ./config/php/php.ini:/usr/lo environment:

XDEBUG\_CONFIG: 'remote\_host=\${

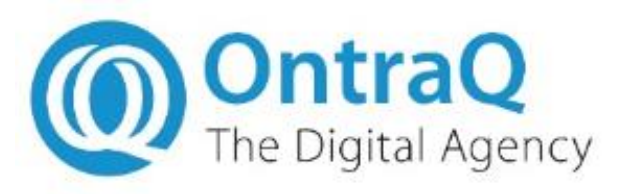

## Docker Compose File

- Networking
- Secrets

networks: stack overlay network: external: name: \${STACK NAME} network

secrets:

xtrabackup password: file: ./\${XTRABACKUP PASSWORD FILE} mysql\_root\_password: file: ./\${MYSQL ROOT PASSWORD FILE} mysql\_remote\_root\_password: file: ./\${MYSQL\_REMOTE\_ROOT\_PASSWORD\_FILE} mysal password: file: ./\${MYSQL PASSWORD FILE} dhparam: file: ./\${DHPARAM FILE} domain crt: file: ./\${DOMAIN\_CERT\_FILE} domain\_key: file: ./\${DOMAIN KEY FILE}

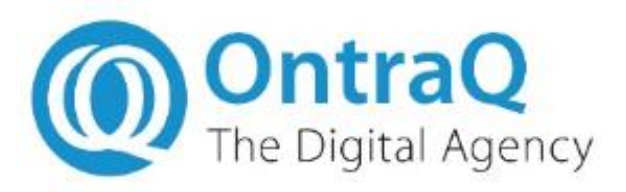

### Scripts

#### • Environment variables

- Project name & type
- Service scale factors
- Port numbers
- Image names
- Paths & filenames

#### #!/bin/bash

# START APPLICATION DEFINITION: Normally only need t # Save the application specific version of this file

# PROJECT NAME: normally the stem of the customer's # For local projects, normally only need to change t PROJECT NAME="oxid6"

# PROJECT TYPE: development or production # Development projects use images that support XDEBL PROJECT TYPE="development"

# HOST TYPE: mac, windows, linux or server # Operating system of Docker host. For local develop HOST\_TYPE="mac"

# APP NAMES: list of apps in project, in order that # Note: website applications need to be started befo APP\_NAMES="oxid6 visualizer test"

# TLD NAME: top level domain name, appended to PROJE # For local projects, there needs to be a correspond # /usr/local/etc/dnsmasq.conf entry "address=/\$fTLD # and a file /etc/resolver/\$fTLD NAME} with the cont TLD NAME="test"

# END APPLICATION DEFINITION

# INIT FILE: Name of init file # This represents the state during portal initialisa INIT\_FILE="docker-compose-init.yml"

# COMPOSE FILE: Name of compose file # This represents the state after the portal has bee COMPOSE FILE="docker-compose.vml"

# APP SCALE FACTOR: Number of each apps in steady st APP SCALE FACTOR="1"

#### 21.04.2018 **Ontraq Europe** 16

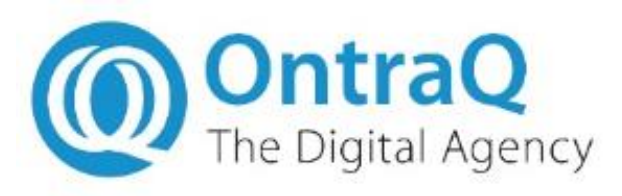

- Swarm Builder
	- Build stack
	- Create network
	- Launch services
	- Scale services
	- Load databases
	- Shutdown stack

## **Scripts**

```
#!/usr/bin/env bash
```

```
# Main function
main()ł
  #set -xparse options "$@"
  set_variables
```
case \${command} in build portal  $)$  build portal;; deploy\_stack  $\big)$  deploy stack;; kill stack  $\left|$  kill stack;; update stack ) update stack "\${compose ) update app "\${app opts}" update app ) scale app "\${app name}" scale app scale apps  $) scale a *pos*$ : create\_passwords ) create passwords:: replace passwords ) replace\_passwords;; start galera nodes ) scale app "node" "2":: finish galera nodes ) scale app "seed" "0"; sl load databases ) load databases;; save databases  $)$  save databases;; usage  $) *usage*$ esac

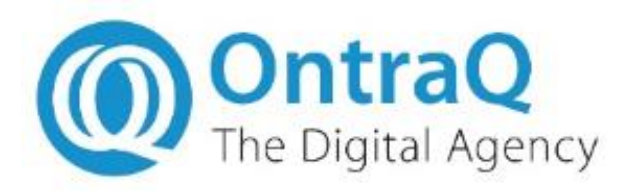

#### Demo

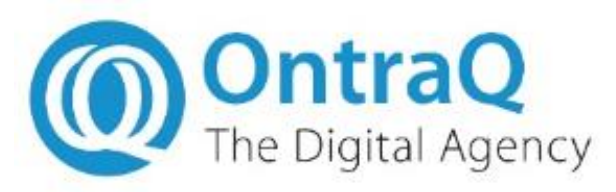

#### Production Issues

- Swarm restarts containers on other nodes
- Node reboots & re- joins swarm
- No automatic redistribution of containers
- Kubernetes offers more orchestration control features

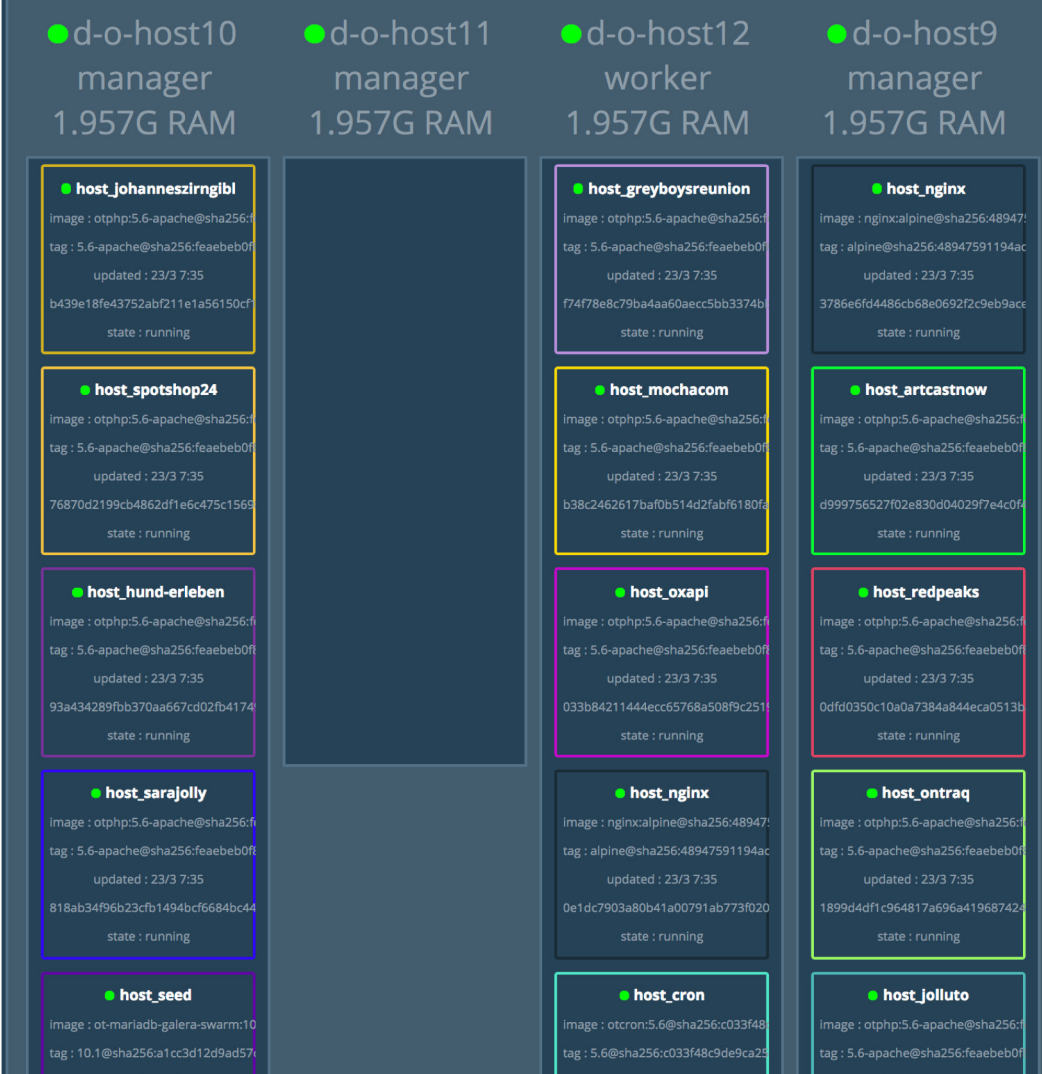

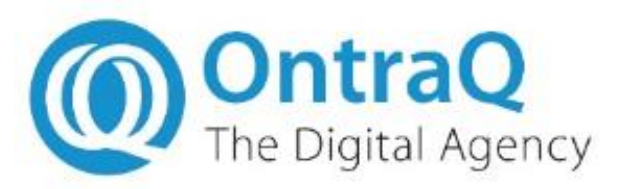

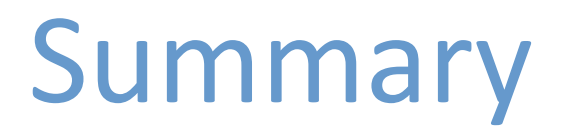

- Local development works well
	- Significant learning curve & time investment
	- Eliminates cross-machine issues
	- Speeds up development process
	- Needs a powerful laptop
- Production deployment not fully mature
	- Swarm can be unpredictable
	- Requires monitoring & intervention
	- Kubernetes is complicated but robust
	- Database HA solutions challenging